#### **ABSTRAK**

<span id="page-0-0"></span>Teknologi berkembang sangat pesat setiap harinya, segala sesuatu kita kerjakan segala sesuatu yang kita lakukan menggunakan teknologi yang sudah tersedia. Dan pemanfaatan teknologi tidak hanya sekedar pemanfaatan pada alatnya saja, tetapi juga pada setiap aplikasi dan fitur seperti pembelajaran *online* yang ada pada cls.maranatha.edu. Teknologi informasi saat ini terus berkembang, *education learning* yang sekarang sudah mencapai 4.0. Universitas Kristen Maranatha harus bisa memanfaatkan dengan baik perkembangan teknologi pembelajaran *online*. Sistem *e-learning* akan ditingkatkan baik dari desain antarmuka dan juga fitur yang ada. Pembelajaran *online* disini adalah *Education* 4.0. Kita melihat apakah Universitas Kristen Maranatha memiliki kesiapan atau tidak mengikuti *Education* 4.0. Yang akan dilakukan adalah membuat survey untuk setiap penduduk yang ada di Universitas Kristen Maranatha seperti dari pimpinan atau pejabat yang ada di Universitas Kristen Maranatha, setiap program studi, jajaran dosen, dan juga setiap Mahasiswa yang ada di Universitas Kristen Maranatha. Hasil yang didapat dari kuesioner adalah CLS milik Universitas Kristen Maranatha memang dibutuhkan dan harus ditambahkan fitur-fitur baru untuk mendukung perkuliahan dalam jaringan.

Kata kunci: *Google classroom, e-learning, learning management system.*

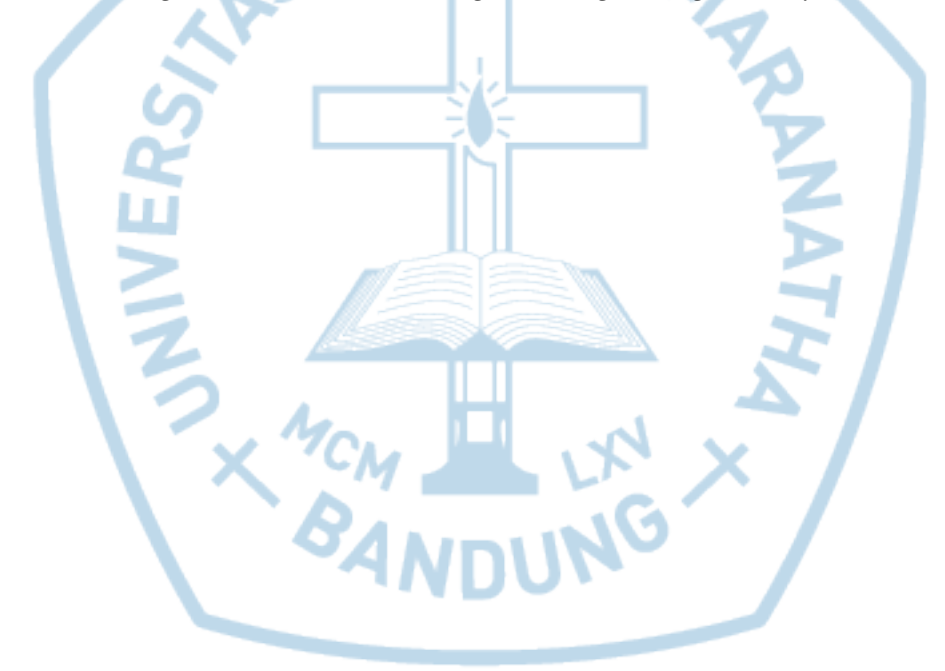

#### **ABSTRACT**

<span id="page-1-0"></span>*Technology is developing very rapidly every day, everything we do everything we do using technology that is already available. And the use of technology is not just about the use of the tool, but also on every application and feature such as online learning in cls.maranatha.edu. Current information technology continues to develop, education learning that has now reached 4.0. Maranatha Christian University must be able to make good use of the development of online learning technology. The e-learning system will be improved both from the interface design and the existing features. Online learning here is Education 4.0. We see whether Maranatha Christian University is prepared or does not follow Education 4.0. What will be done is to make a survey for every resident in Maranatha Christian University such as from leaders or officials in Maranatha Christian University, every study program, lecturers, and also every student in Maranatha Christian University. And from the results obtained from the questionnaire is CLS belonging to Maranatha Christian University is needed and new features must be added to support lectures in the network.*

*Keywords: Google classroom, e-learning, learning management system.*

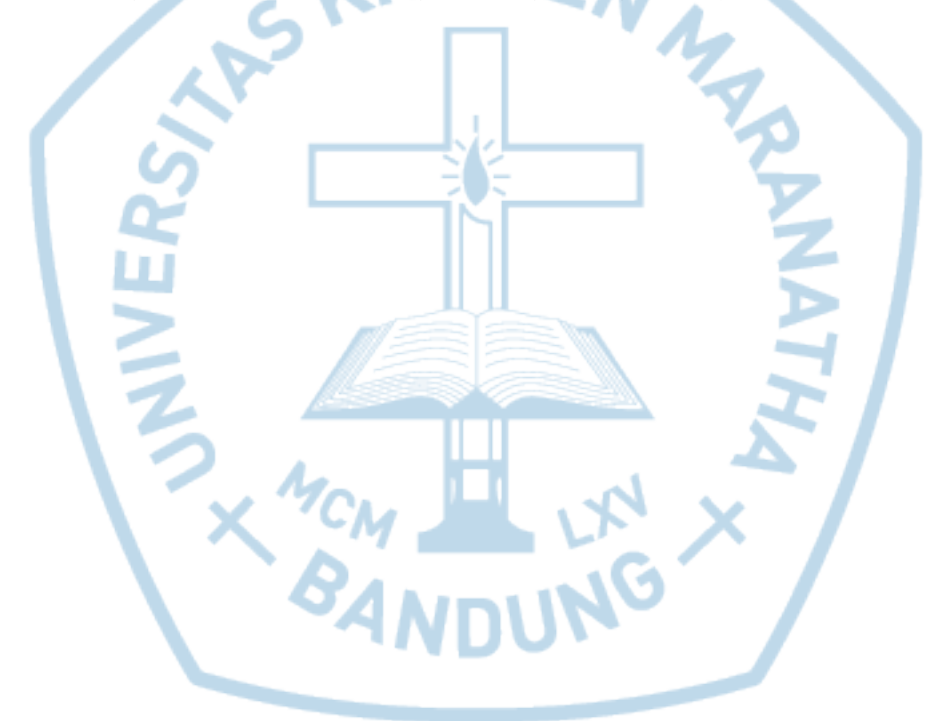

# **DAFTAR ISI**

<span id="page-2-0"></span>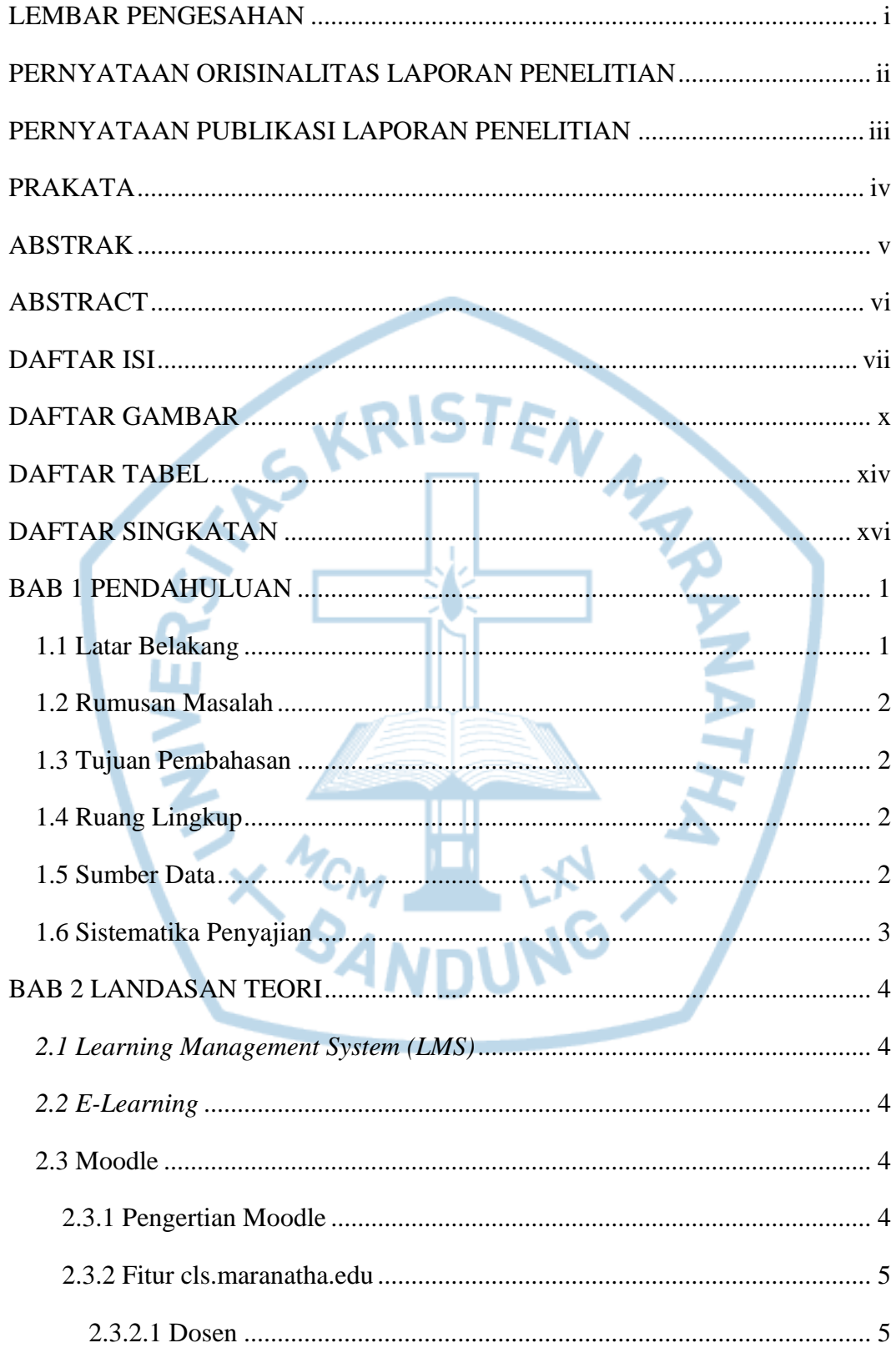

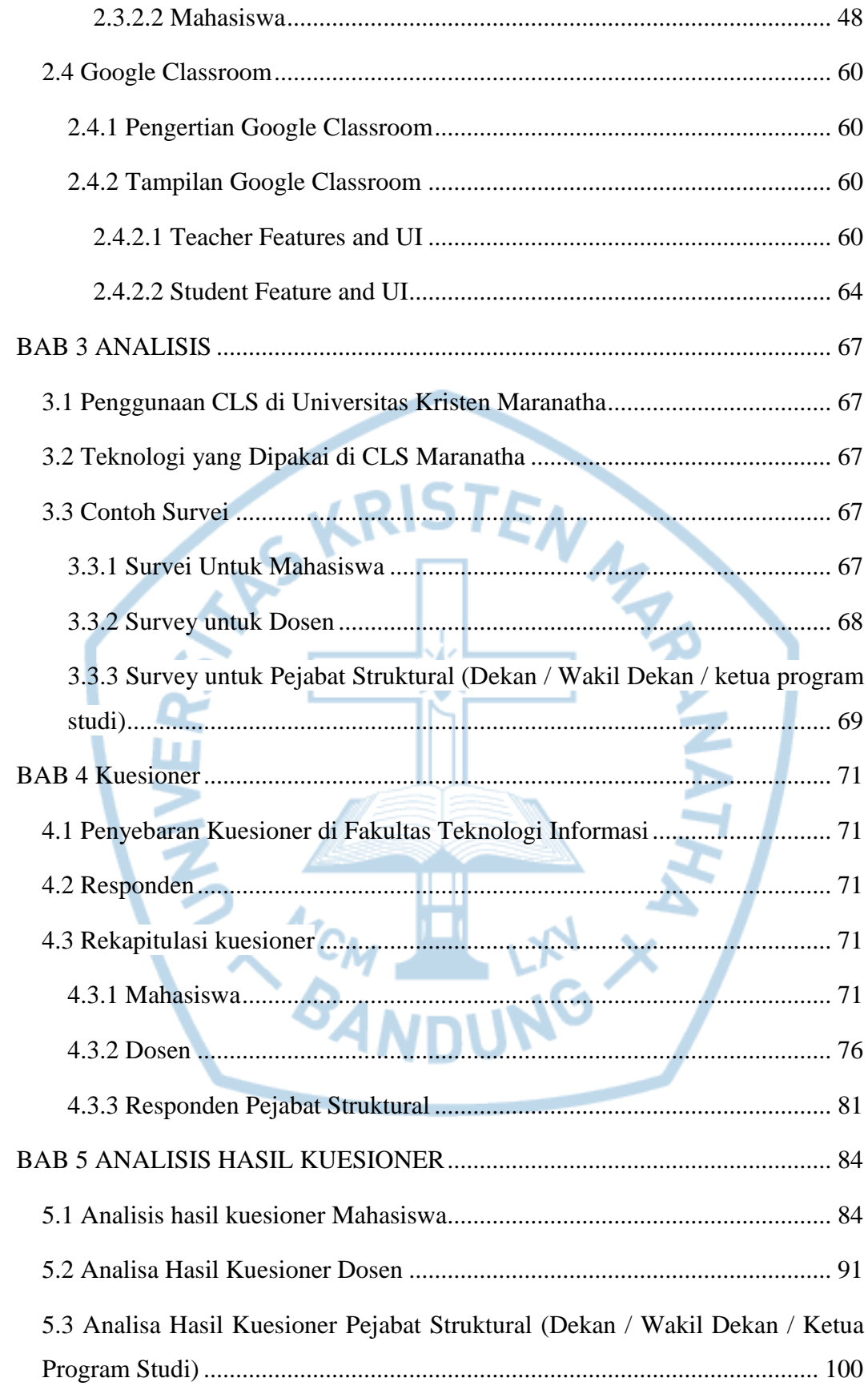

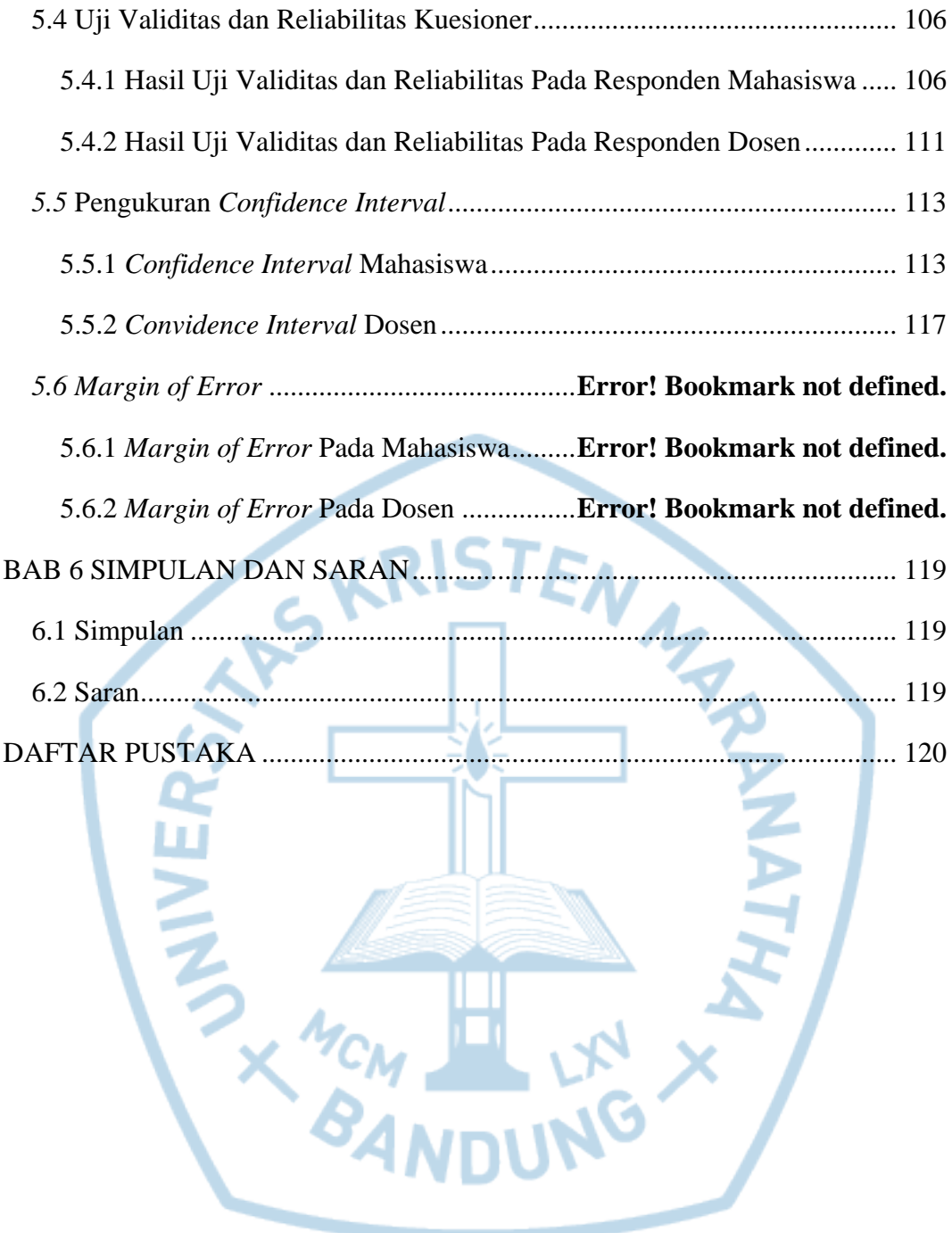

# **DAFTAR GAMBAR**

<span id="page-5-0"></span>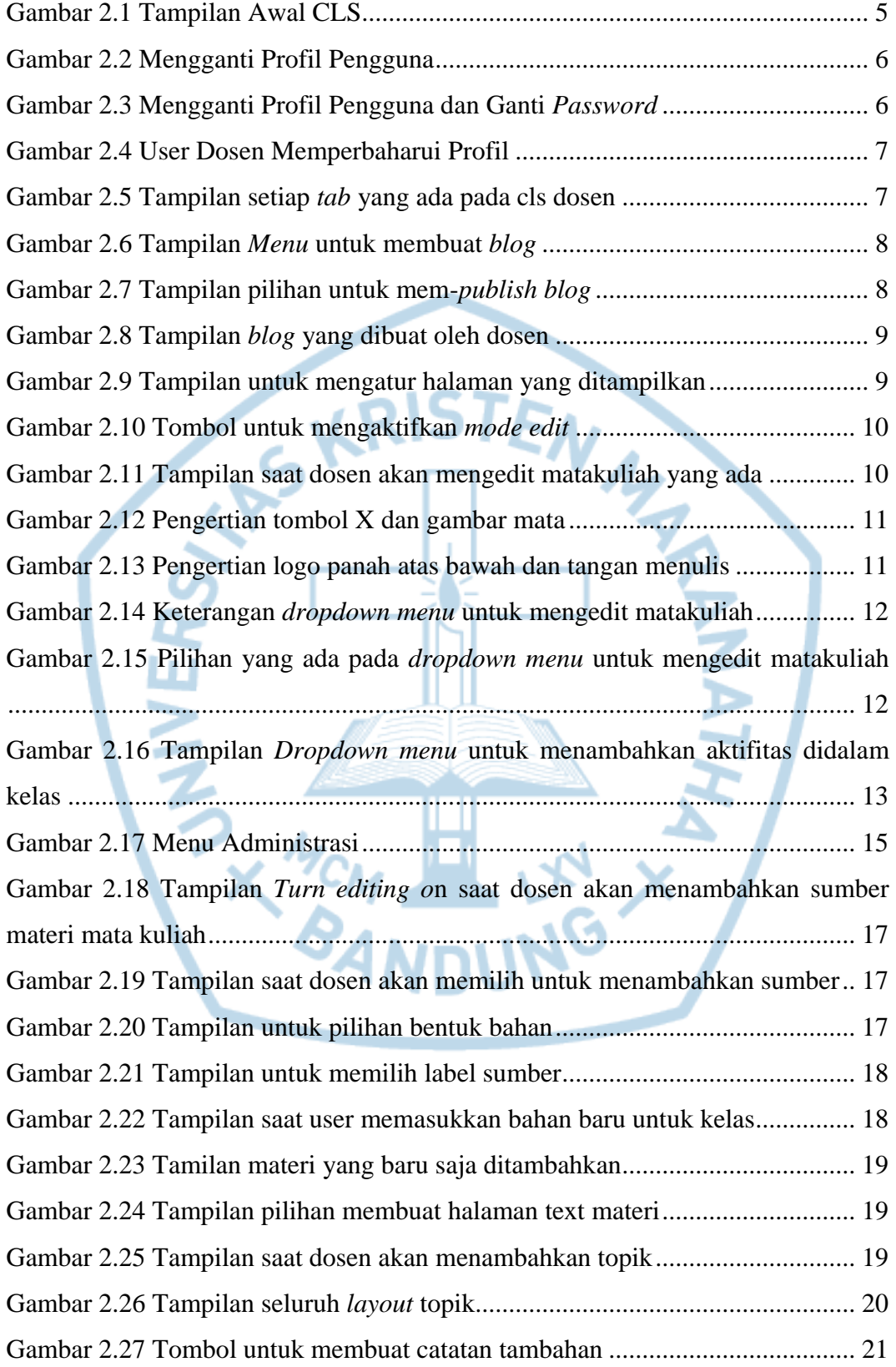

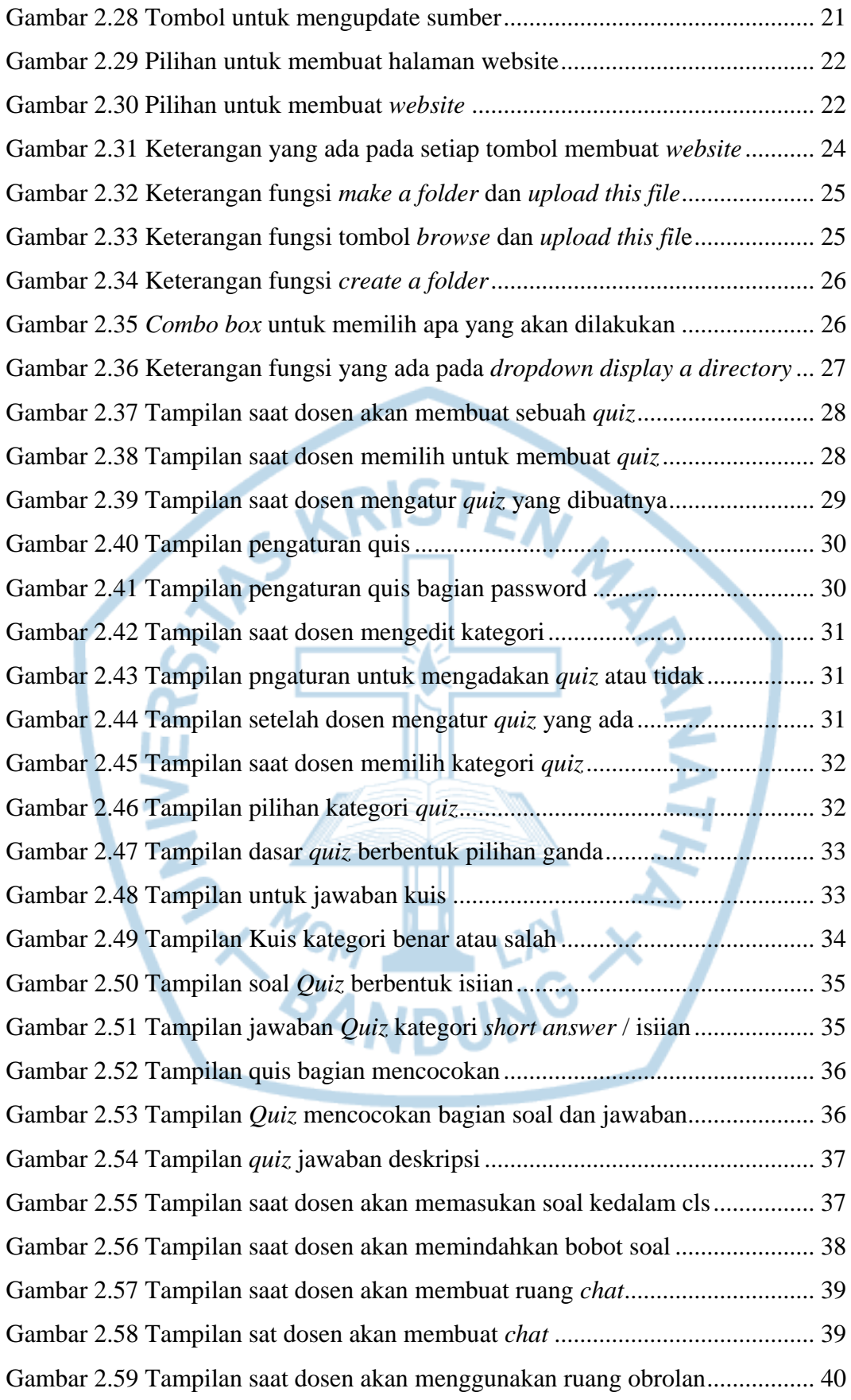

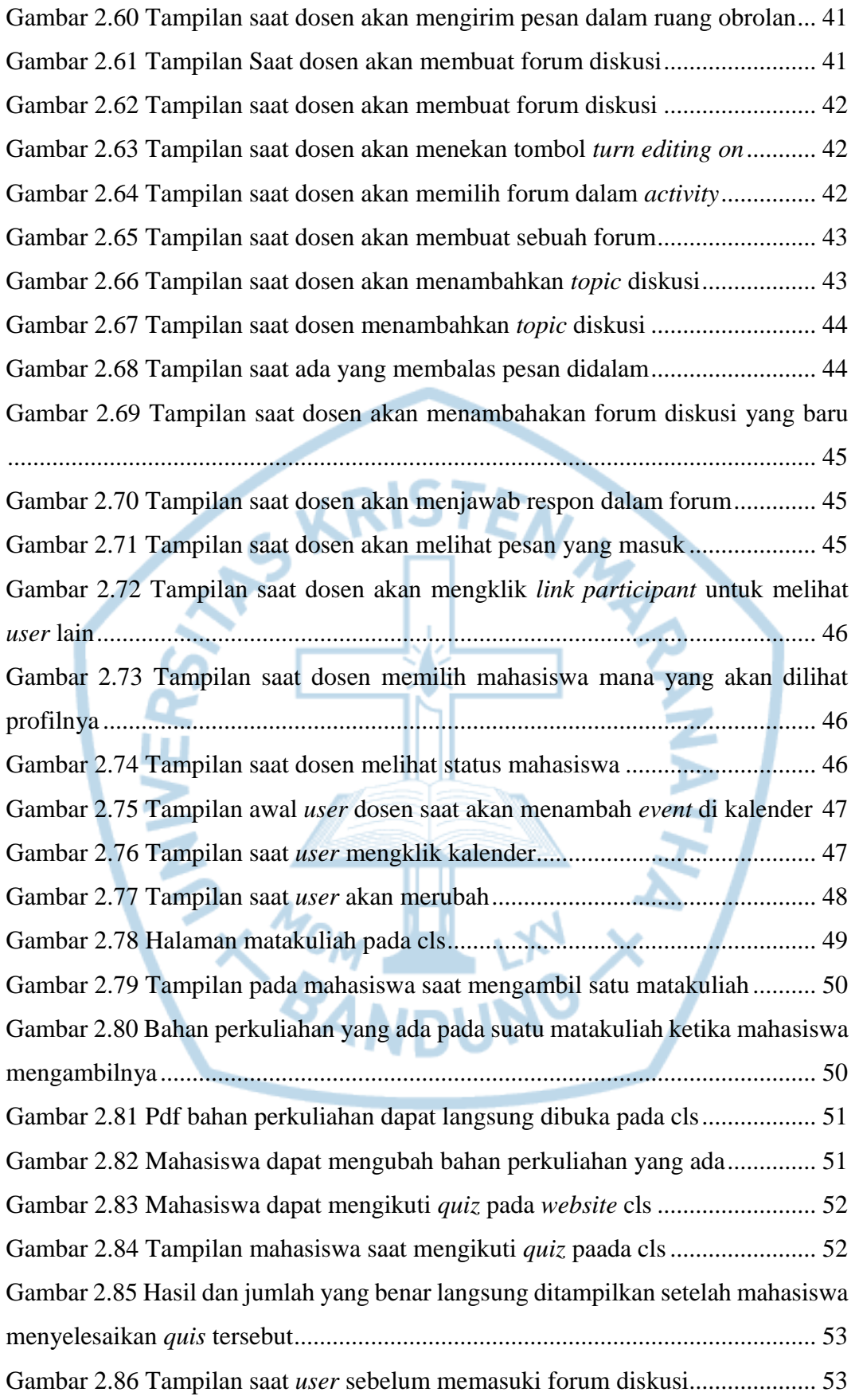

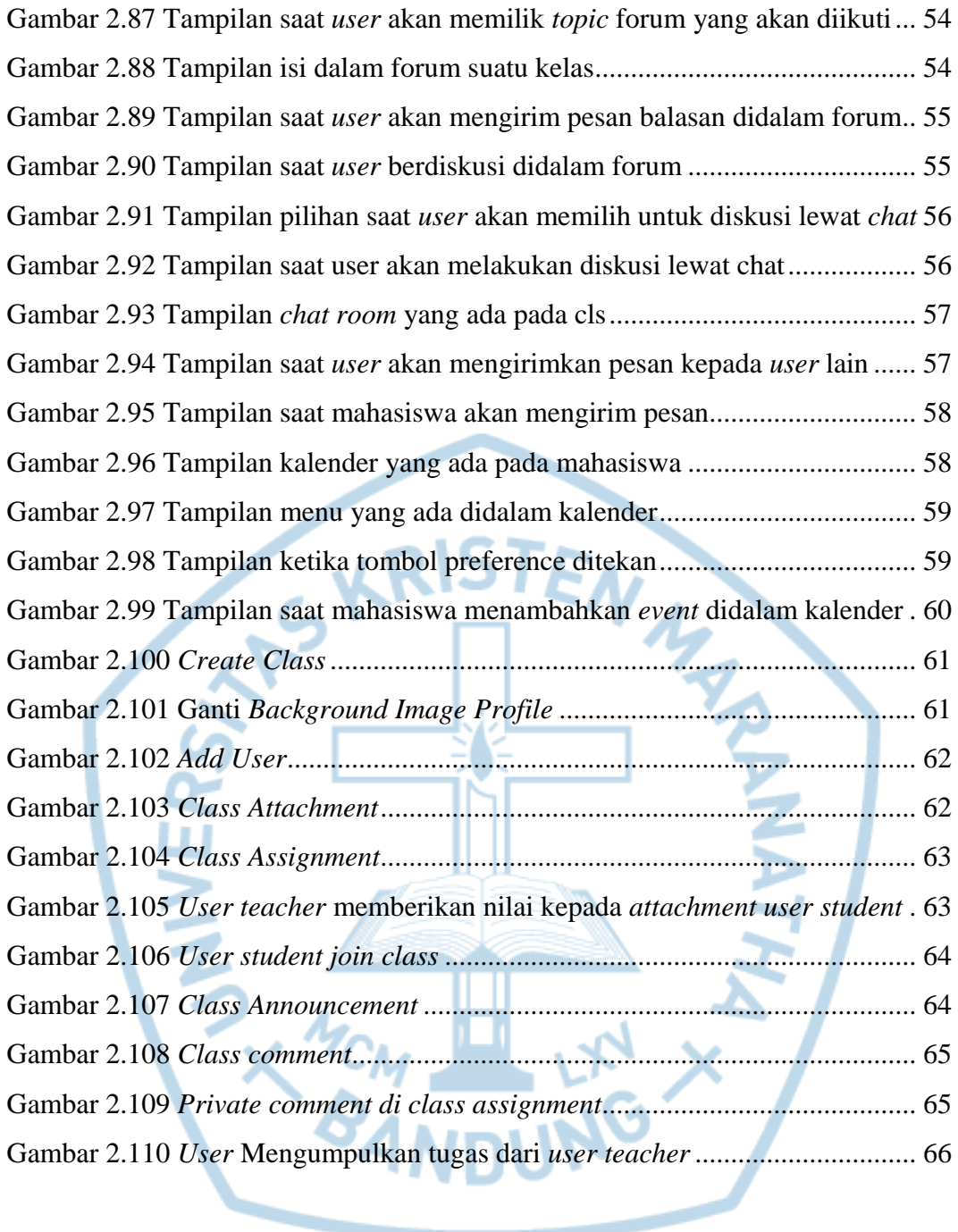

## **DAFTAR TABEL**

<span id="page-9-0"></span>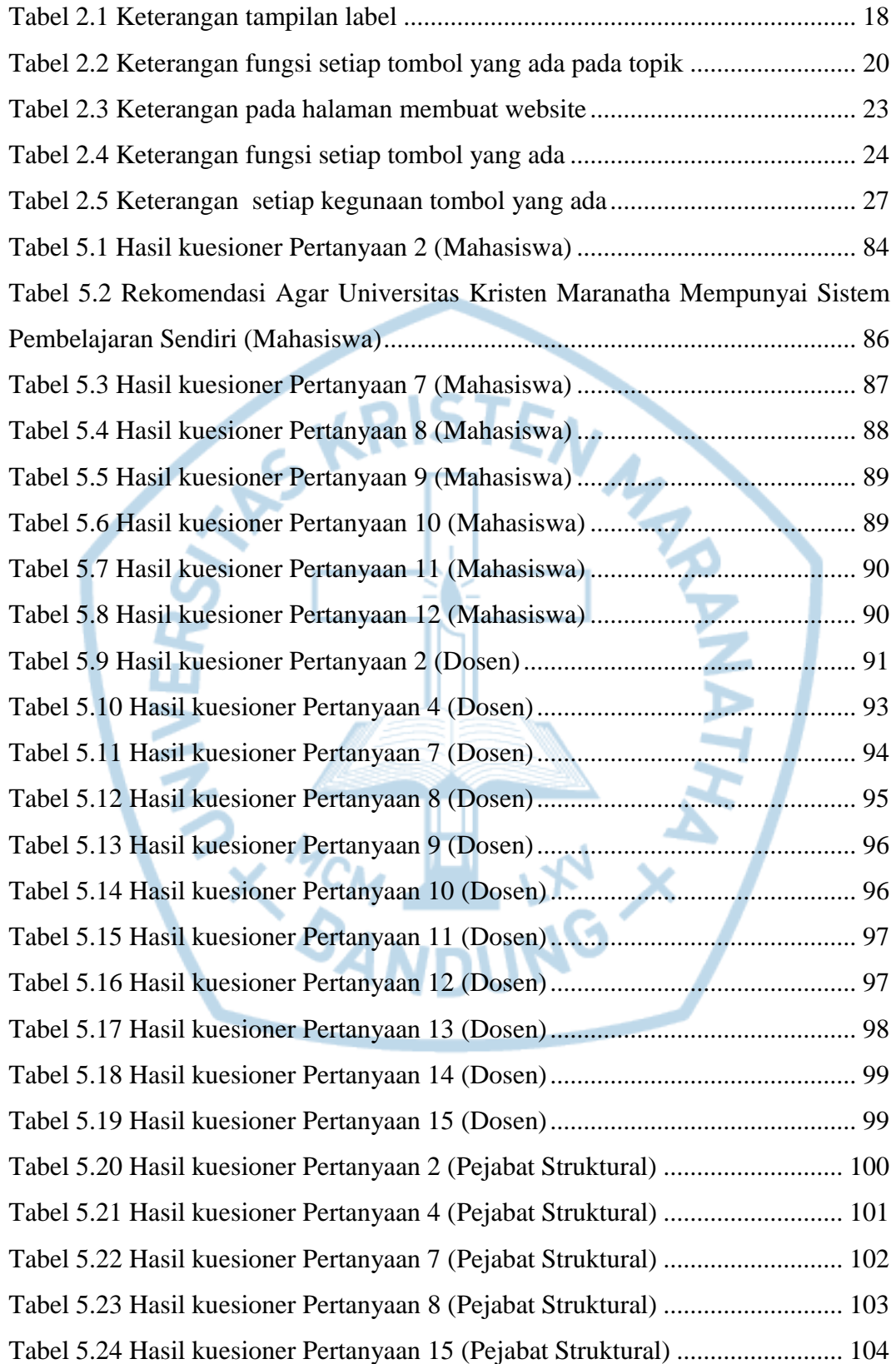

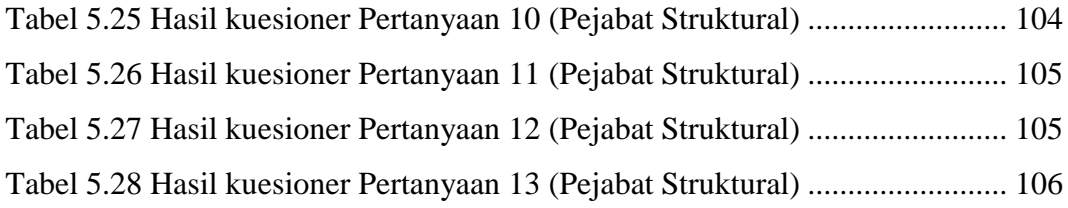

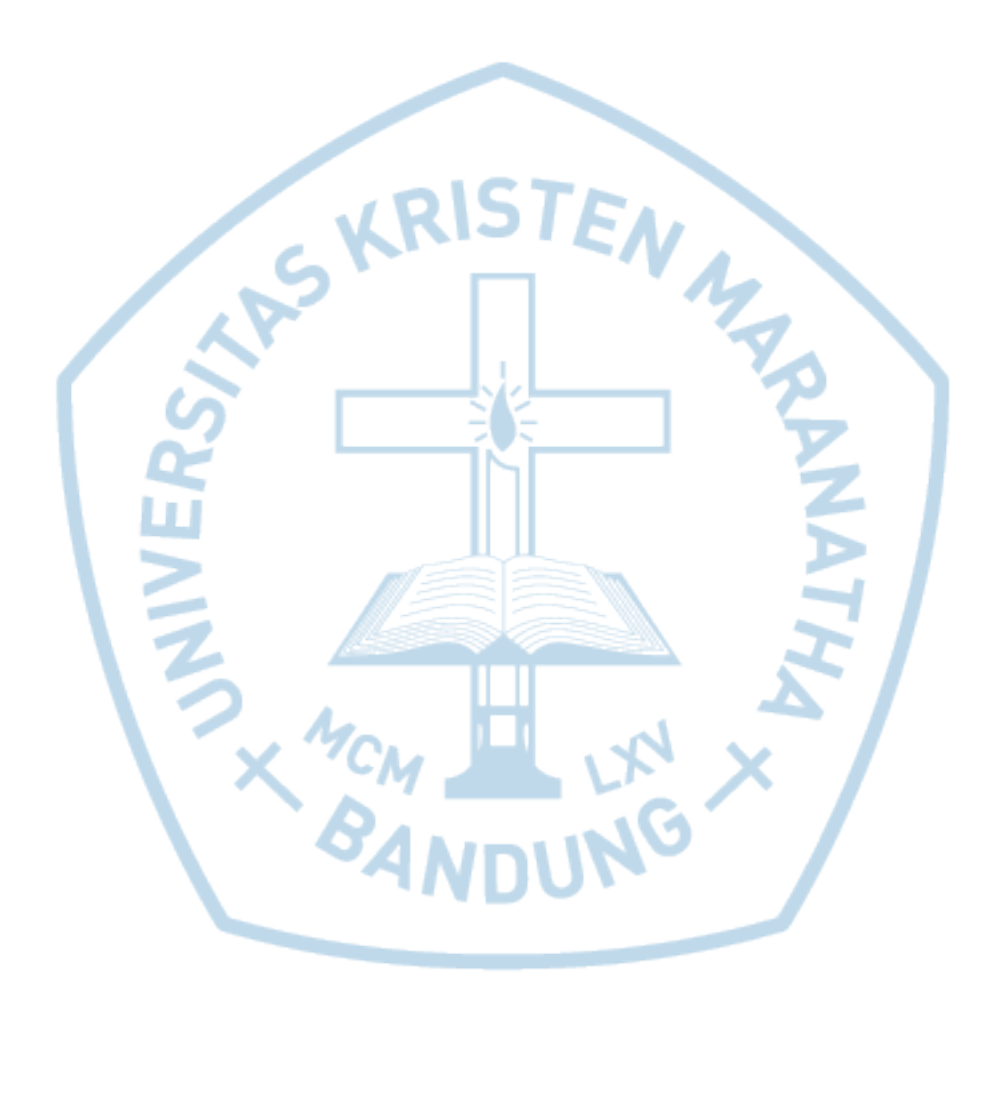

#### **DAFTAR SINGKATAN**

<span id="page-11-0"></span>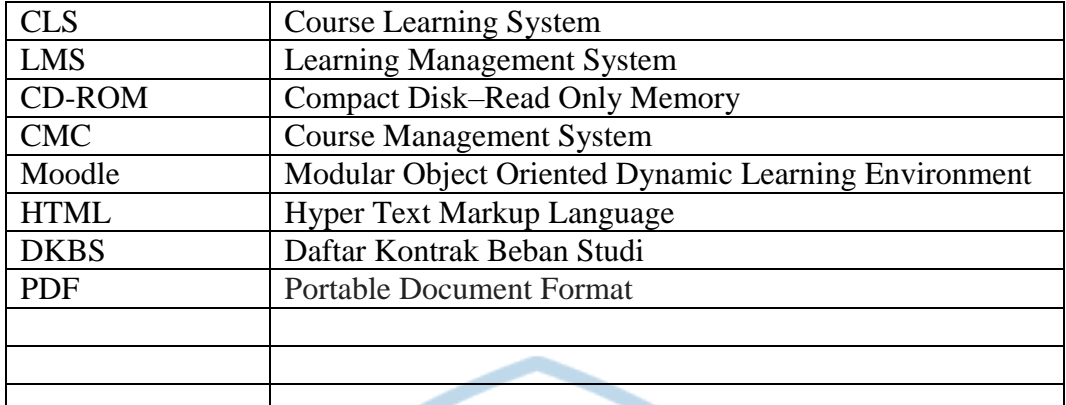

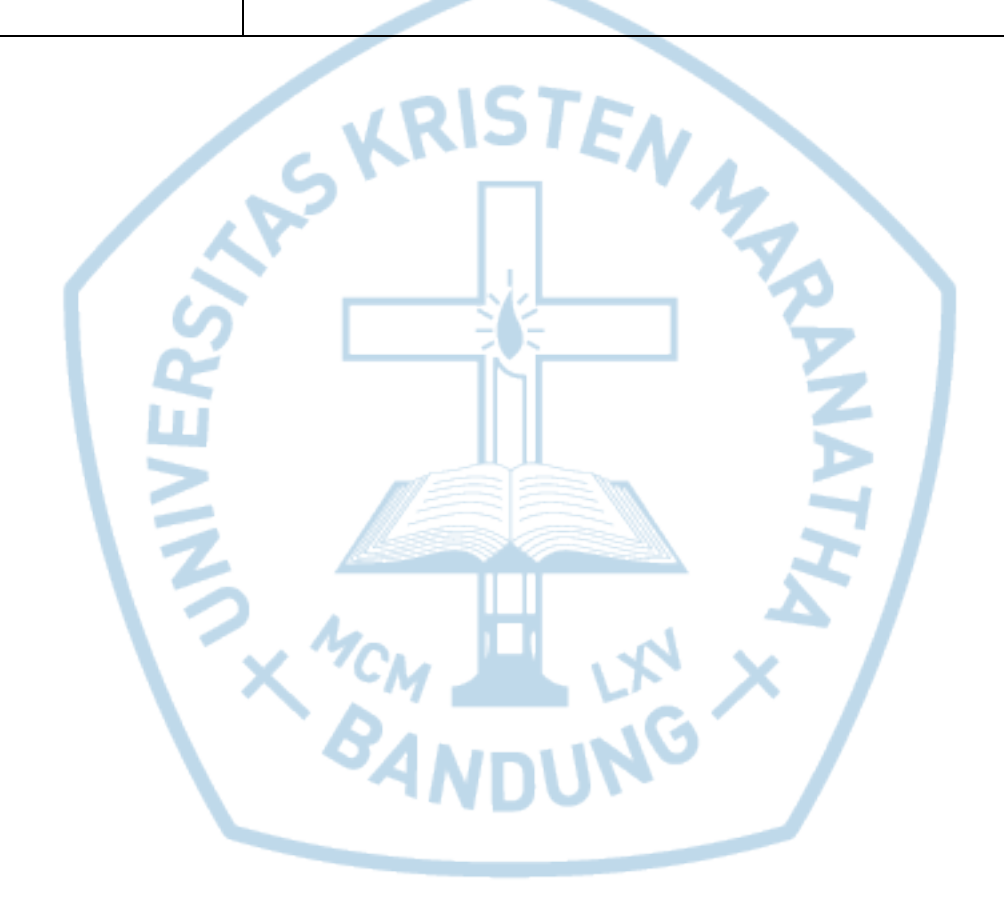